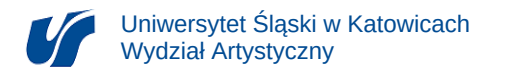

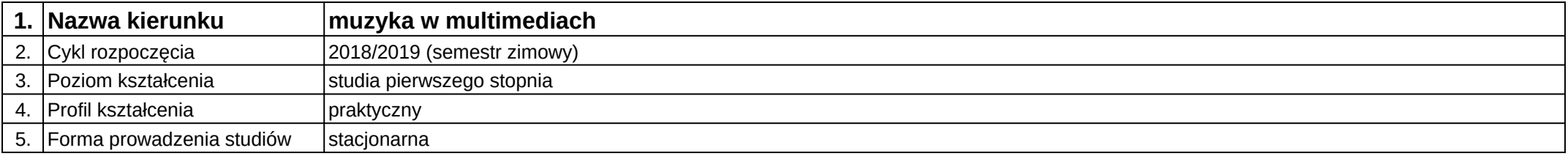

## **Moduł kształcenia:** Cyfrowa edycja partytury muzycznej 1

**Kod modułu:** 13-MM-KA-S1-CEM1

## **1. Liczba punktów ECTS:** 2

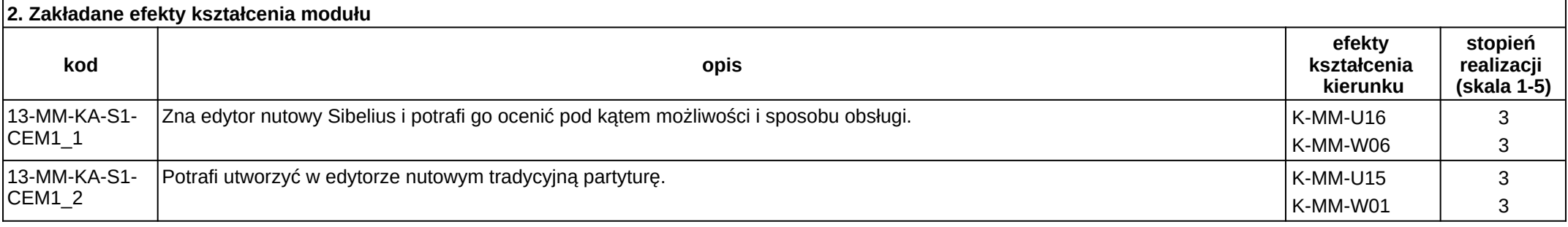

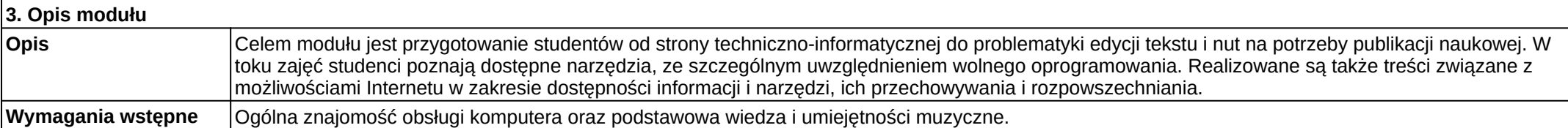

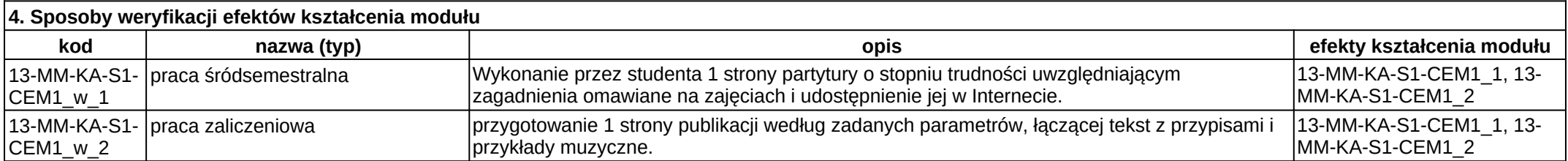

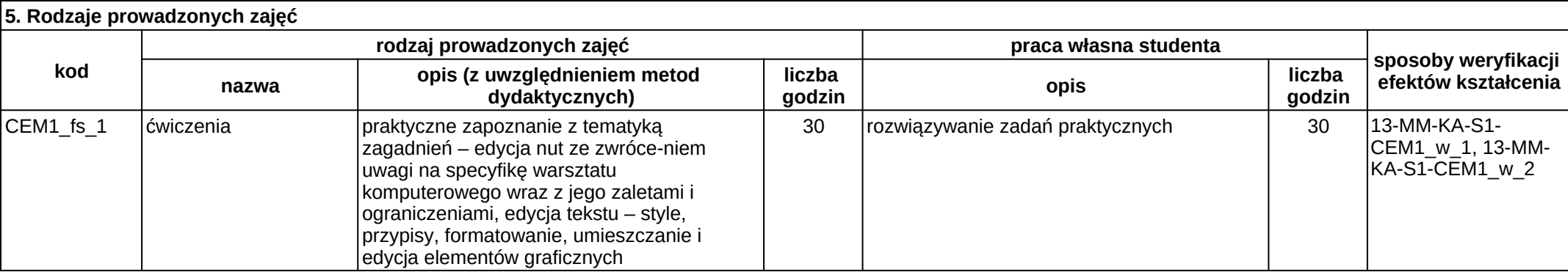